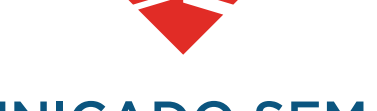

### COMUNICADO SEMANAL

2 0 1 9

# INDICE

#### Liberación Pag 3-7

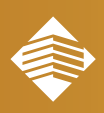

La importancia de estar preparados **es un elemento clave** para adaptarse a las exigencias cambiantes del entorno, es por eso que se les recuerda a la **Fuerza de Ventas** el

# **Proceso de pagos anticipados**

1. El vendedor deberá **Subir el Pago** efectuado por el cliente y cerrar su pedido.

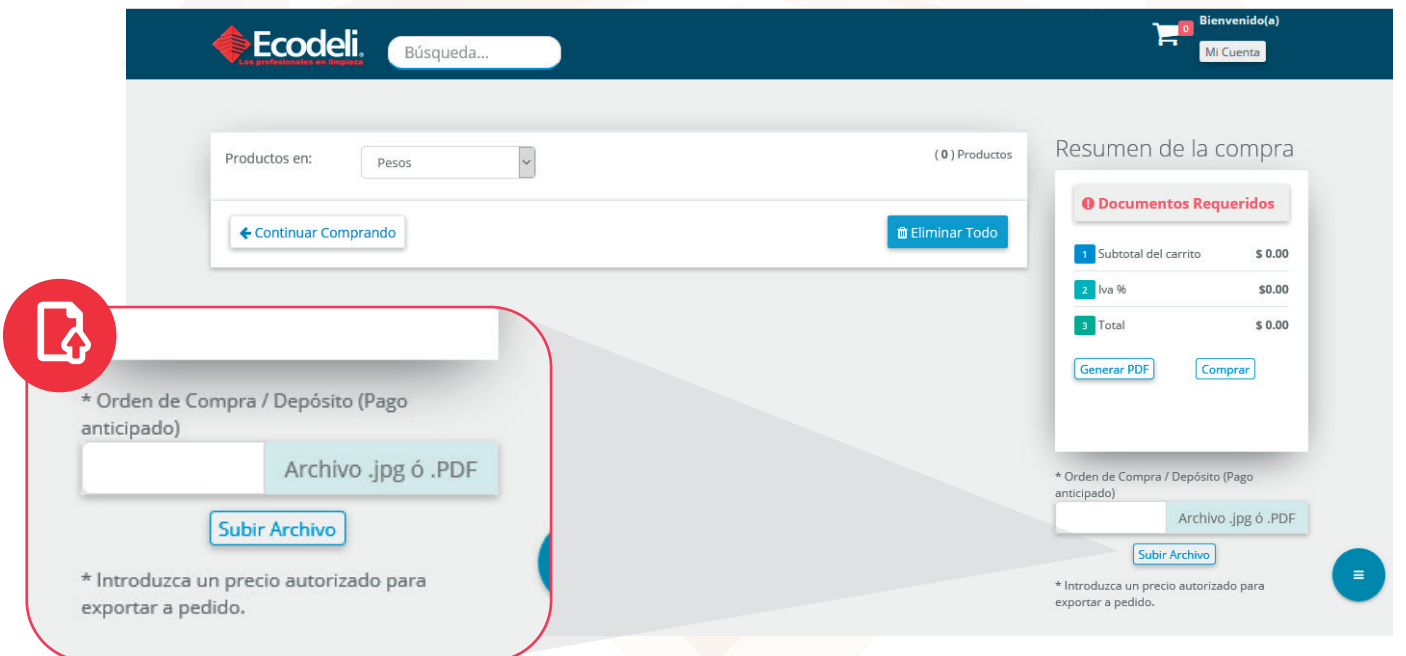

El Dpto. de Cobranza **Captura la Solicitud 2.** del depósito.

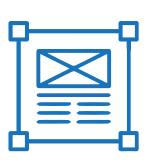

**10-Mayo-19**

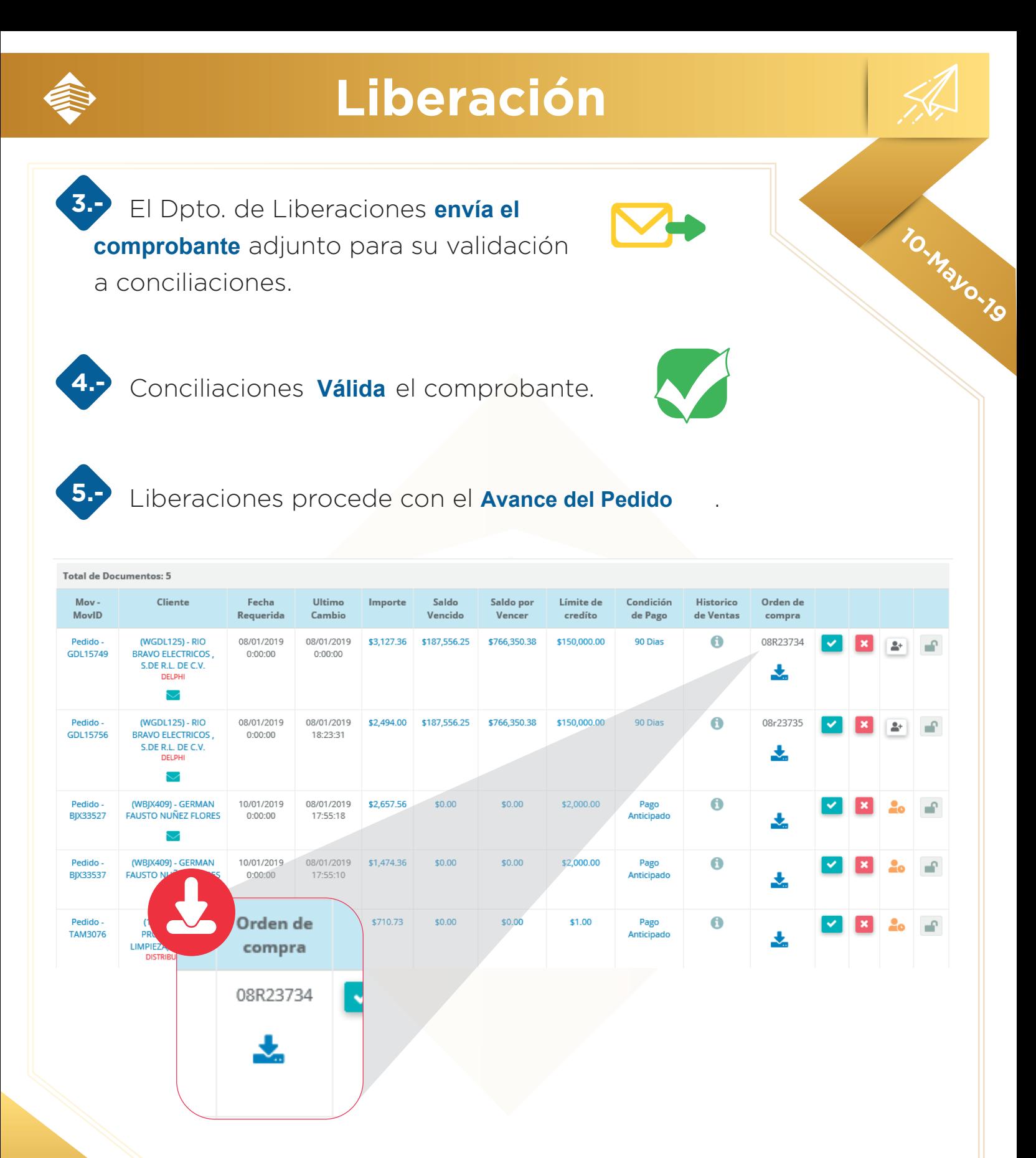

Puedes descargar el **Pago del Cliente** realizado.

Atte: Dpto Liberación

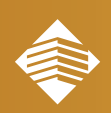

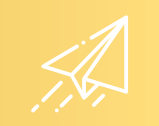

**10-Mayo-19**

#### **ENTÉRATE POR QUE TU PEDIDO PUEDE SER RECHAZADO**

#### **Políticas de rechazo de pedidos**

- Cuando el cliente exceda su vencimiento más de 7 días después de vencida la factura.
- En el caso de clientes dados de alta con forma de pago Contra Entrega, si alguna factura no se ha depositado. Tienen 2 días de gracia para realizar los depósitos correspondientes.
- En el caso de clientes dados de alta con forma de pago Anticipado, si no se adjunta en el pedido la imagen del depósito. Se podrá autorizar posteriormente si envían la imagen por correo (favor de anexar la referencia del número del cliente), pero consideren que este proceso implicará más tiempo para el avance de su pedido.
- En el caso de pedidos de clientes pertenecientes a Cuentas Nacionales, cuando no se anexe la imagen de la Orden de compra, si no se anota el número de Orden de compra en el pedido y si no cuadra la cantidad de la orden de compra contra el pedido correspondiente. Para estos casos hay que enviar correo aclarando cualquier excepción que se presente.

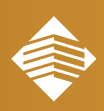

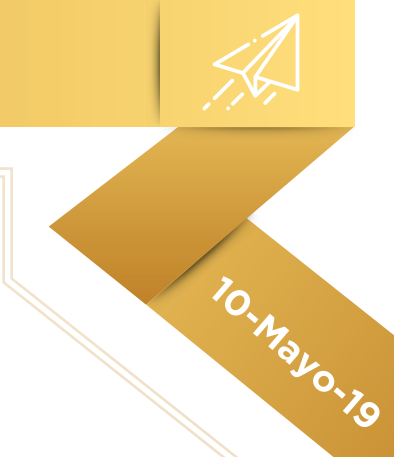

#### **PEDIDOS CONTRA ENTREGA**

**TODA SUCURSAL** debe indicar la forma de pago en sus pedidos marcados como pagos **"Contra Entrega"** a fin de facilitar la autorización de los mismos.

Deberá poner en el apartado que está asignado a la orden de compra del pedido la palabra:

- $=$  Efectivo
- Transferencia
- Tarjeta
- Cheque

Para el caso de **pagos con cheque**, solo se autorizarán pedidos bajo los cuales haya una responsiva por parte del vendedor autorizada por su Gerente Divisional de Ventas, esto **vía correo electrónico** indicando en el asunto el número del cliente para facilitar la identificación del pedido en el tablero.

Para los clientes que ya se han estado manejando como contra entrega y que tienen tiempo pagando previa emisión de la factura, deberá anotarse en los datos del cliente en el campo **"Datos Importantes del cliente"** la leyenda **"pago contra factura"** o si tiene alguna otra observación importante para que liberaciones la considere al revisar los pedidos.

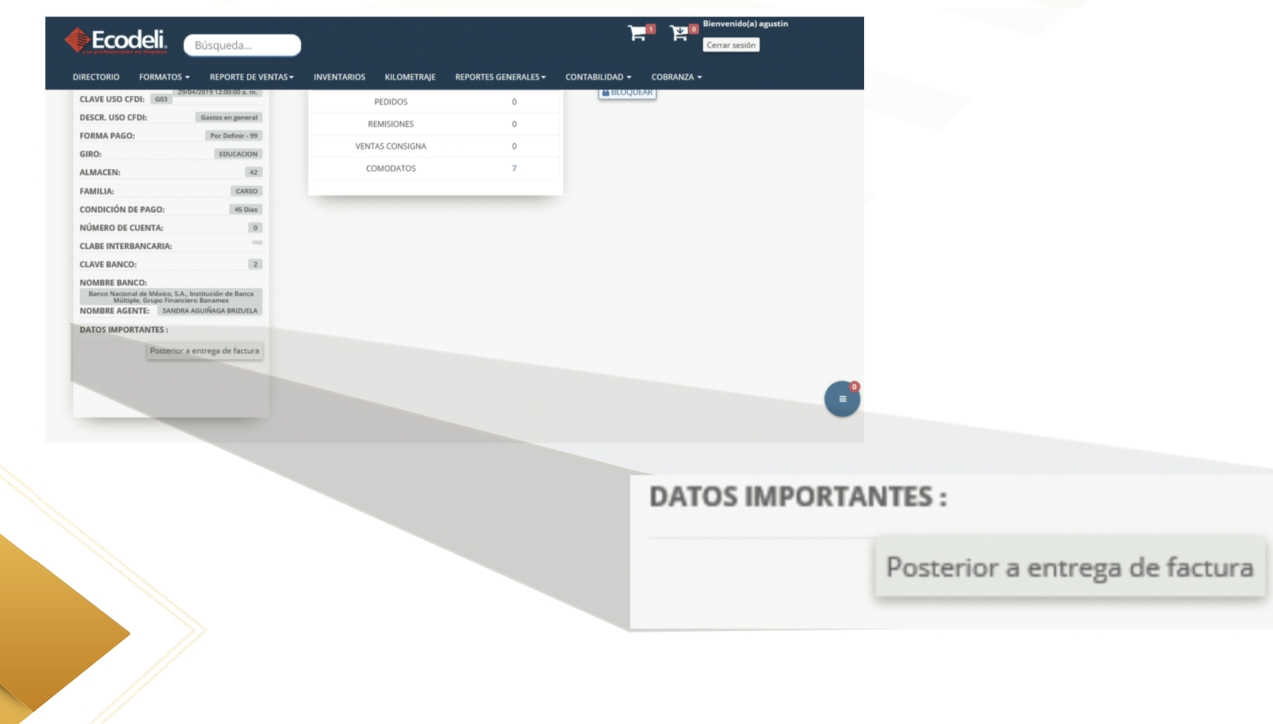

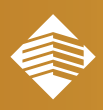

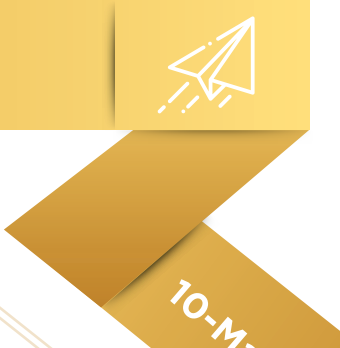

# **¿CONOCES A TU COORDINADOR DE COBRANZA? ECONOCES A TU COORDINADO A DE LA COORDINADO A DE LA COORDINADO A DE LA COORDINADO A DE LA COORDINADO A DE LA COORDINADO A DE LA COORDINADO A DE LA COORDINADO A DE LA COORDINADO A DE LA COORDINADO A DE LA COORDINADO A DE L**

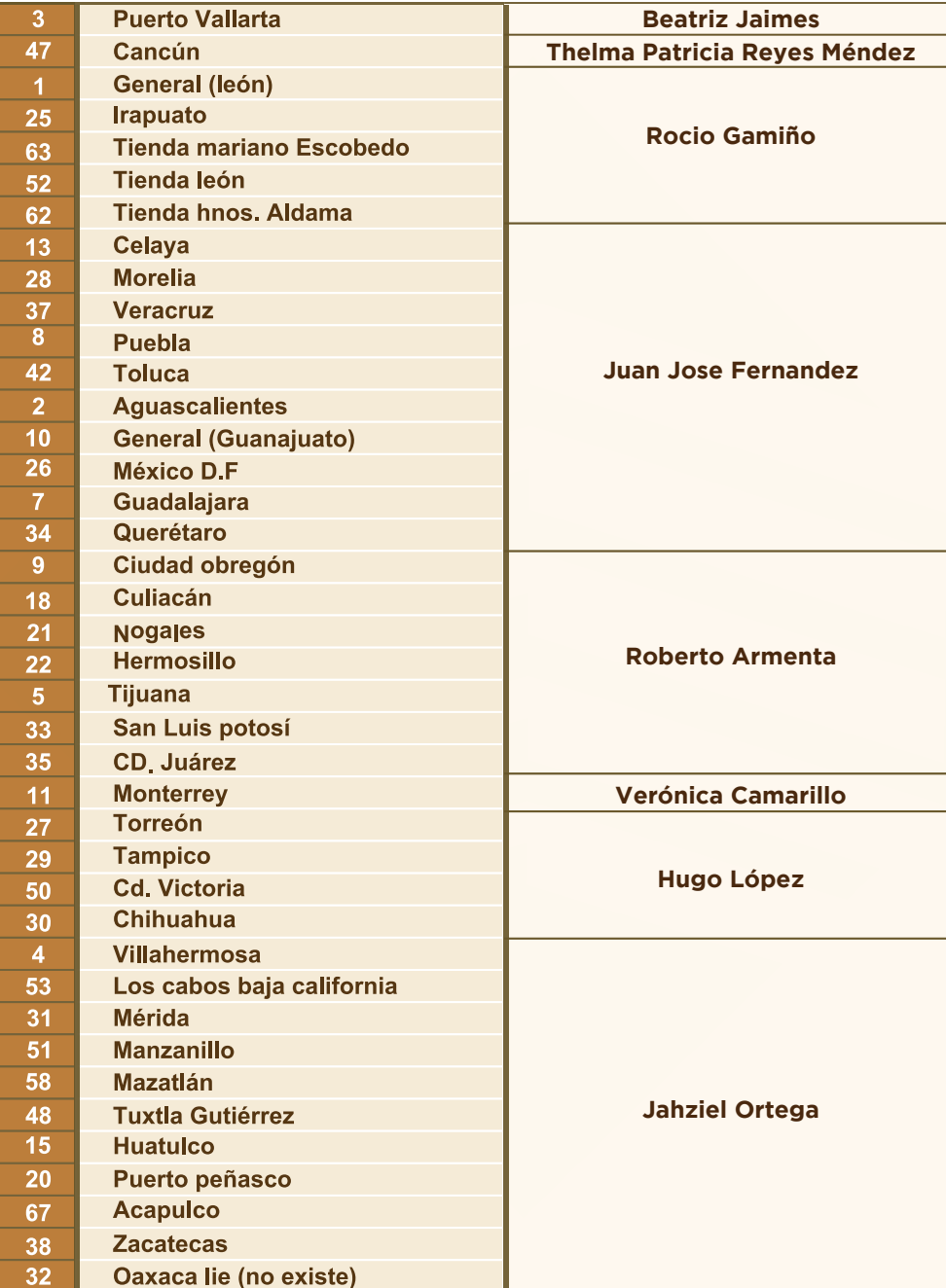